## How to Complete Vulnerable Adult Video Instructions

Thank you for agreeing to work with children and/or vulnerable adults in our diocese. In our diocese we require all those working with children and vulnerable adults that have unsupervised contact with children to complete our *Protecting God's Children* program and clear a background check. The *Protecting God's Children* training program is assigned through VIRTUS which is an online training program. The background check is processed through a secure website called ESR.

At each parish/school we have a Safe Environment Local Designee and they are authorized to view your account in VIRTUS. This is to ensure you stay in compliance with diocesan policy. Each school/parish can require additional training if they so choose. Please contact the SE Local Designee prior to registering with VIRTUS.

The video and background check website is compatible with most browsers with the exception of Internet Explorer. You should have the newest version installed on your computer. Currently, IPad and IPhone are NOT compatible. DO NOT USE BROWSER BACK BUTTON, it will assign multiple videos and or not allow you access to your account.

Please follow the instructions and print screens below to help you complete annual renewal "Keeping the Promise Alive 3.0".

If you come from another diocese that uses VIRTUS we can try to transfer your Protecting God's Children training from your previous diocese to our diocese, you are still REQUIRED to process a new background check and agree to our policies. Upon review of your account we will decide what additional training needs to be completed to meet our diocesan requirements. Please contact your local designee with questions.

Please allow enough time with no interruptions in order to complete this successfully - approximately 30 minutes for the video. The time for processing also depends on your internet connection.

Let's get started!

Go t[o www.virtus.org](http://www.virtus.org/)

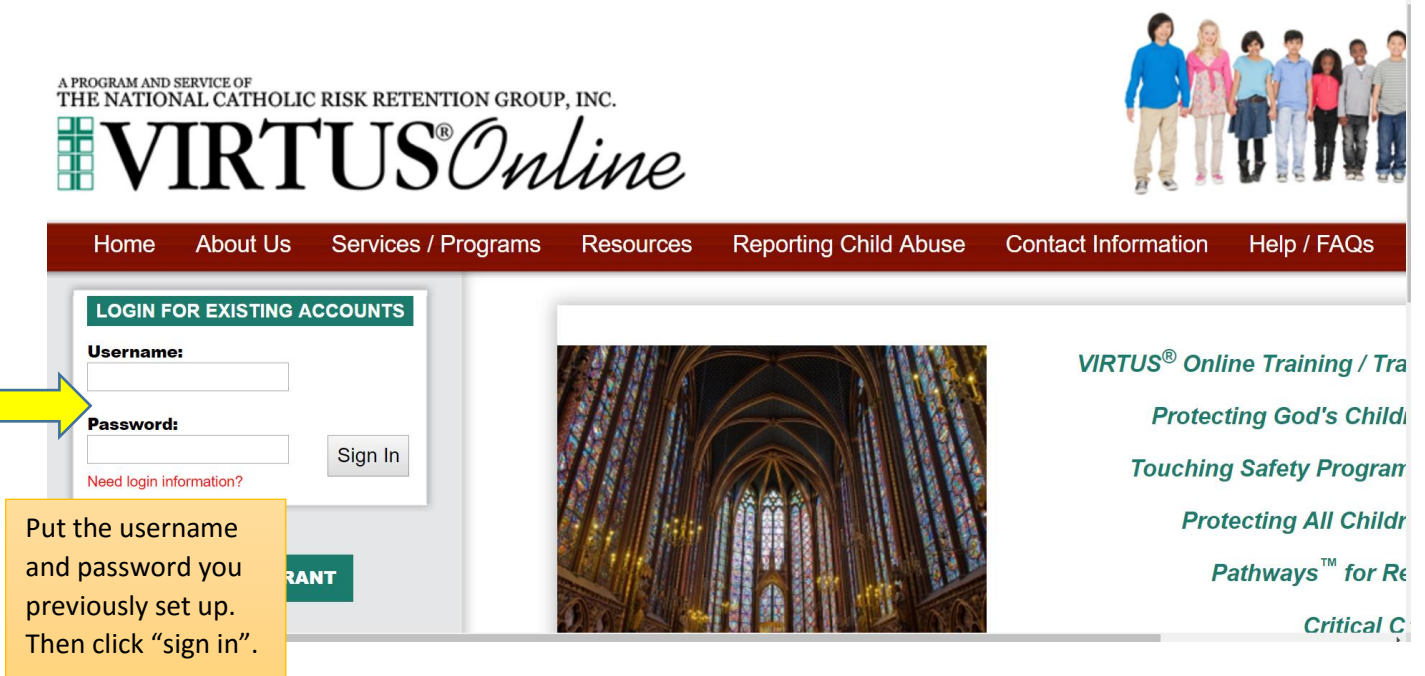

## How to Complete Vulnerable Adult Video Instructions

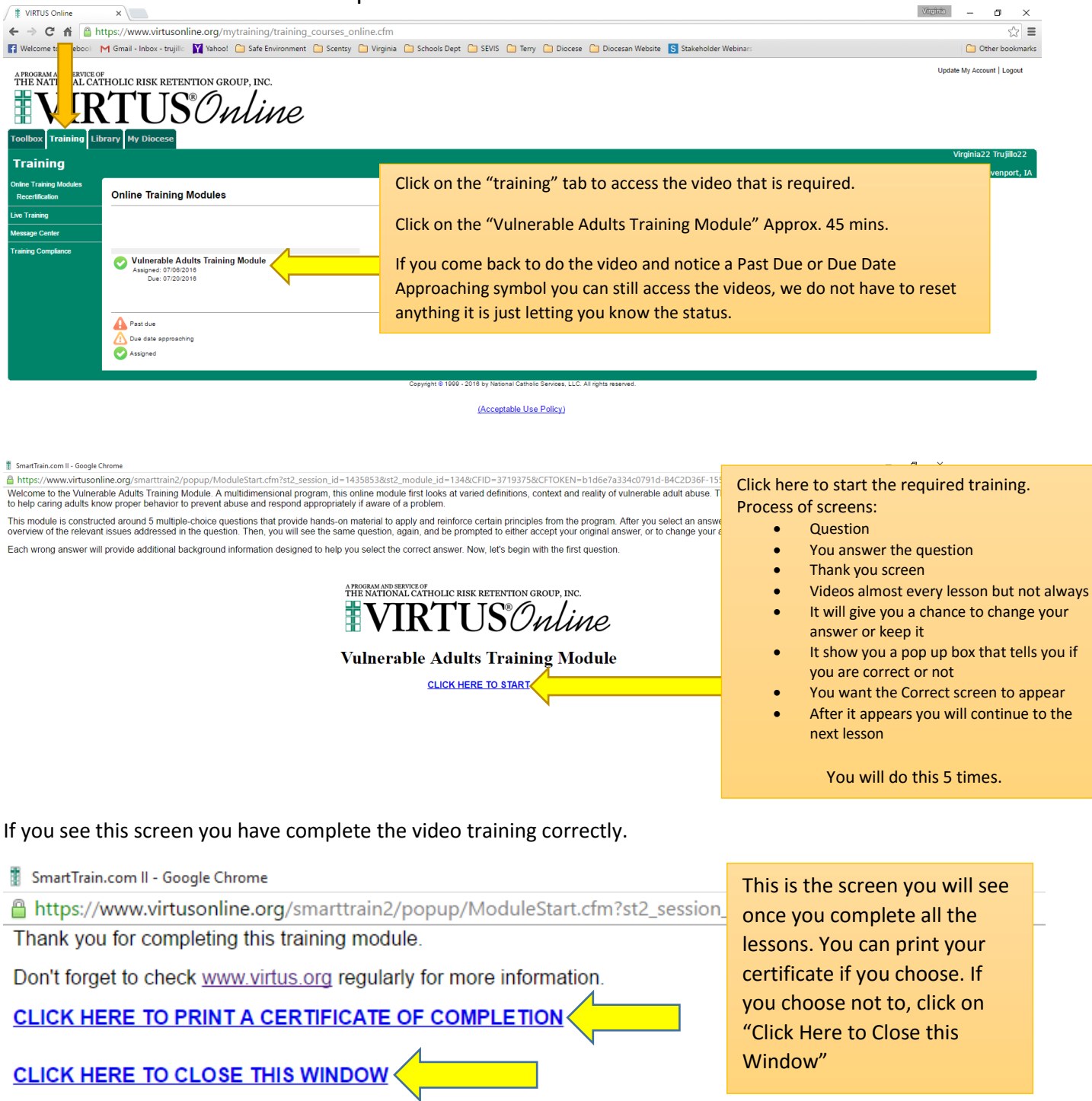

All our local parish/school designees have access to VIRTUS so they can see that you have completed the training.